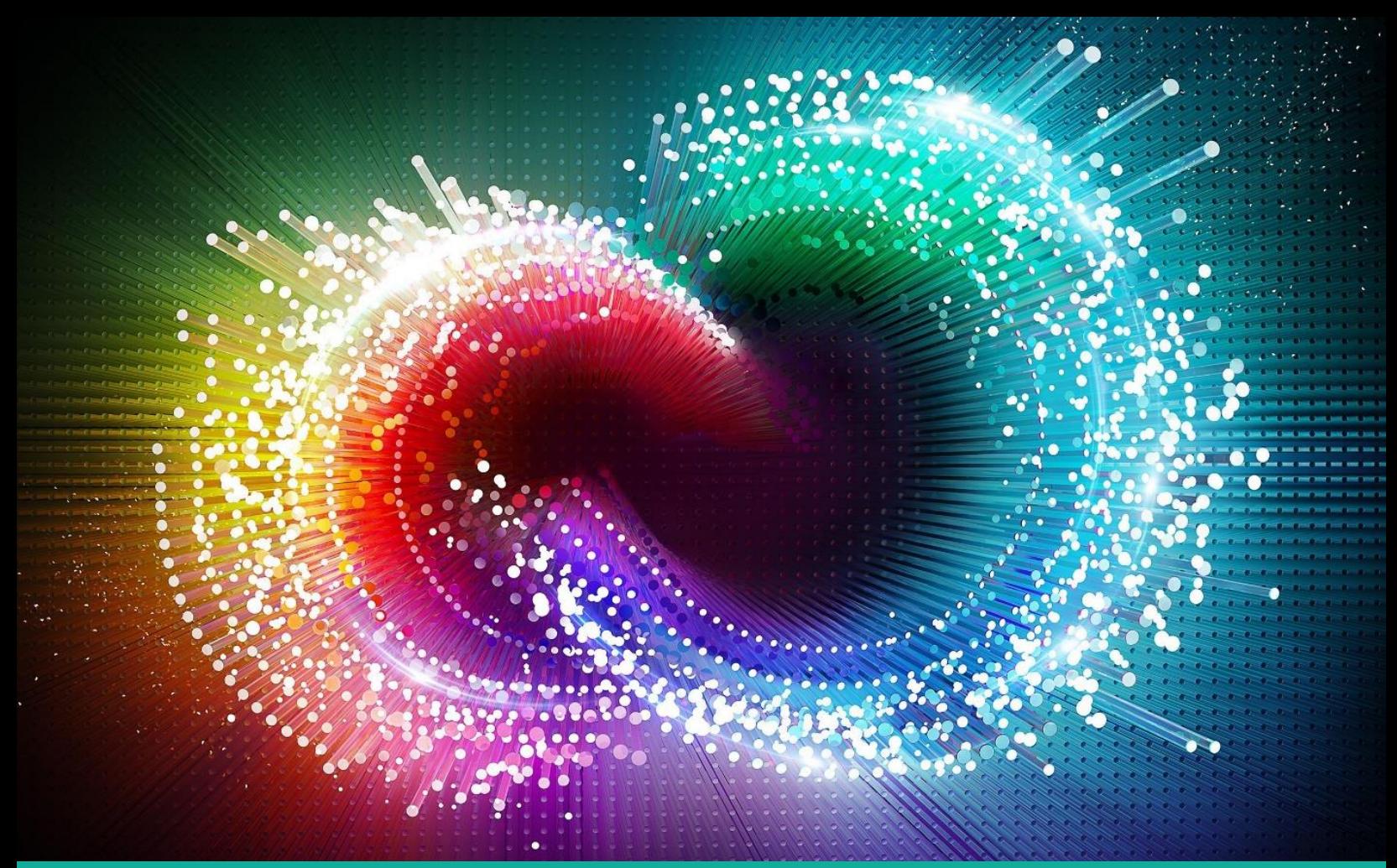

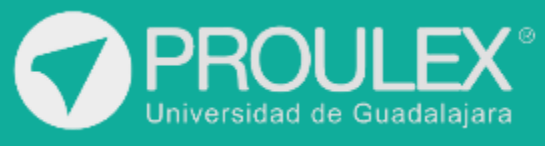

## **WORKSHOP** After Effects

# After Effects

## **¿Qué es?**

Es un Workshop enfocado a la postproducción especializado en efectos especiales para títulos de entrada, cortinillas de intermedio, producciones de televisión e internet, creando composiciones en 2D y 3D, con efectos cómo rotoscopía, máscaras, pantalla verde entre otros.

I

#### **Descripción del curso**

Introducir al alumno a una producción de video con enfoque a postproducción con conceptos tales como:

- Títulos
- Pantalla verde
- Rastreo de cámara
- **Efectos especiales**
- 3D simulado

#### **Esquema del programa**

El alumno tendrá la capacidad de realizar una producción con temática para redes sociales siendo los estándares de la industria.

#### **Metodología de enseñanza**

Se enfoca a la parte de los ejercicios y prácticas continuas, revisadas para después otorgar retroalimentación al alumno en turno y que se lleva la mayor cantidad de aprendizaje.

#### **Objetivo**

El alumno aprenderá el uso adecuado del software para producir efectos especiales intermedios gracias al potencial que otorga After Effects con el espacio de composición casi 3D y efectos tales cómo simulaciones, rotoscopía y máscaras.

#### **Expectativas**

Se dedicará 1 hora diaria extra a practicar los temas del módulo. El alumno tendrá los conocimientos para poder realizar una postproducción en tiempo y forma.

#### **Perfil del estudiante**

Público en general con interés en conocer los programas de trabajo más utilizados como Adobe After Effects.

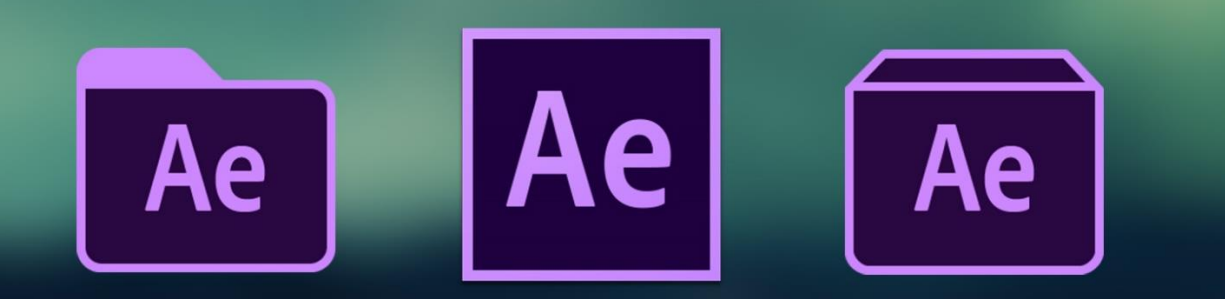

Ī

## **CONTENIDO DEL CURSO**

## **Adobe After Effects**

- 6 principios fundamentales de After effects
- Interfaz de After Effects
- Composiciones
- Trabajar con capas
- El 3D básico en After Effects
- Importar una secuencia de Premiere Pro
- Importar videos e imágenes
- Modificadores de mezcla
- Agregar texto animado
- Unir el movimiento de una cámara
- Desenfoque de texto
- Esbozo de movimiento
- Máscaras
- Rastreo con máscaras
- Ventana de efectos
- Efecto de nubes
- Fractales
- Ajustes de color
- Corrección de color
- Efectos de deformación
- Cámaras
- Luces
- Esferas 3D realistas
- Crear composiciones con elementos 3D
- Crear un cuarto con planos en 3D
- Caída de 3D con elementos 2D
- Orbes giratorios
- Títulos
- Composición de títulos
- Pantalla Verde (Chroma Key)
- Croma lineal
- Reflejos
- Simulaciones
- Partículas
- Escena de nubes
- **Nieve**
- Fuego
- Humo
- Fibras
- Rotoscopía
- Pincel de rotoscopía
- Rastreo de cámara
- Elementos 3D rastreados
- Sombras y Luces en perspectiva de video

## **Software utilizado**

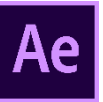

## **Duración**

40hrs.

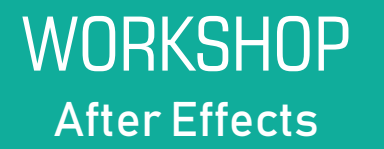

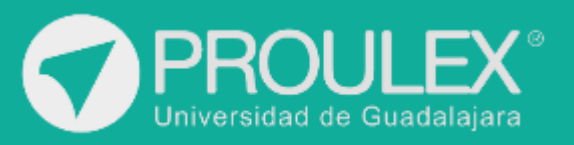